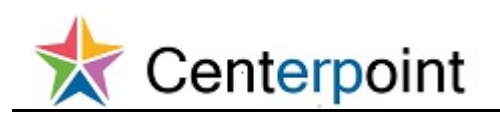

## **Edit Existing Contact Information in Supplier Portal FRC**

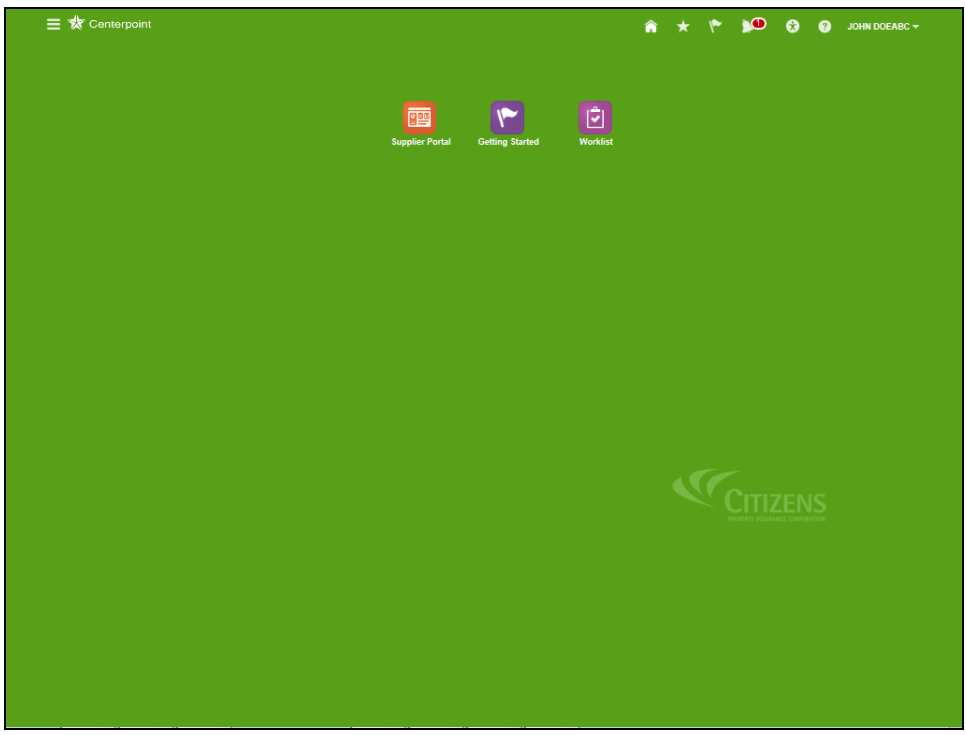

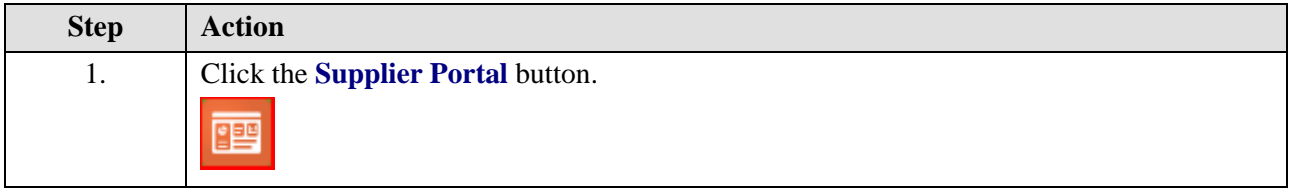

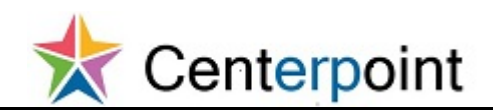

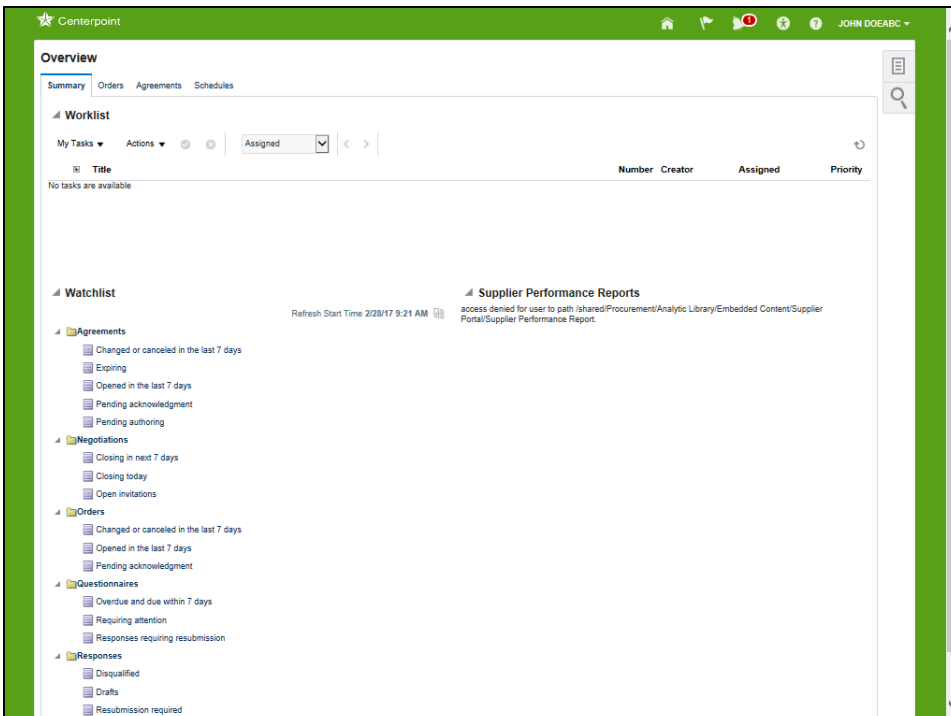

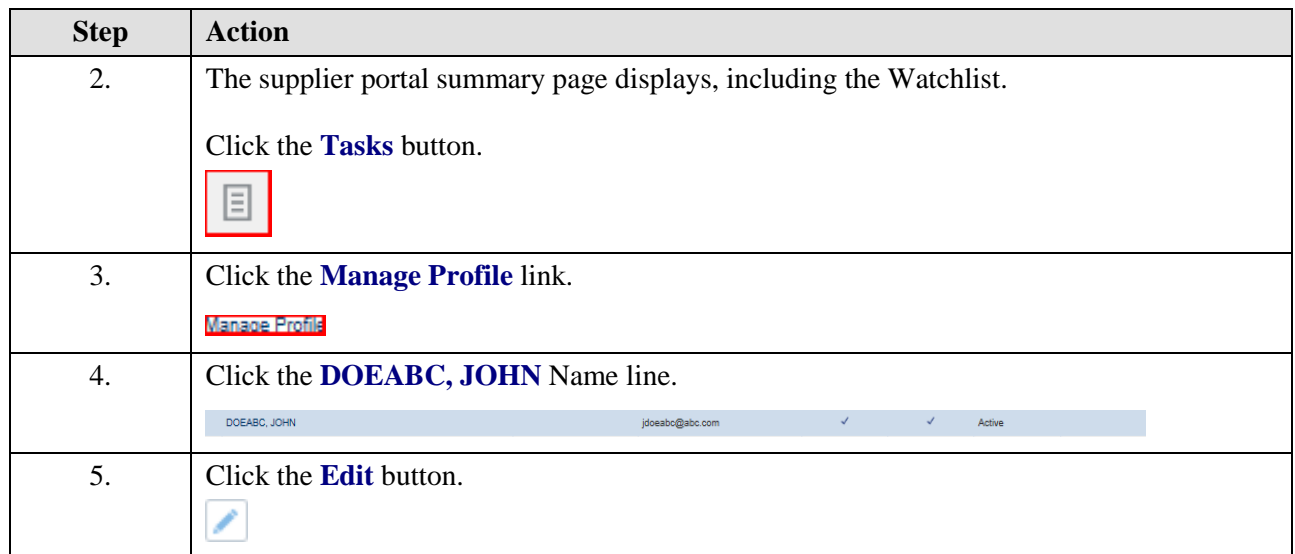

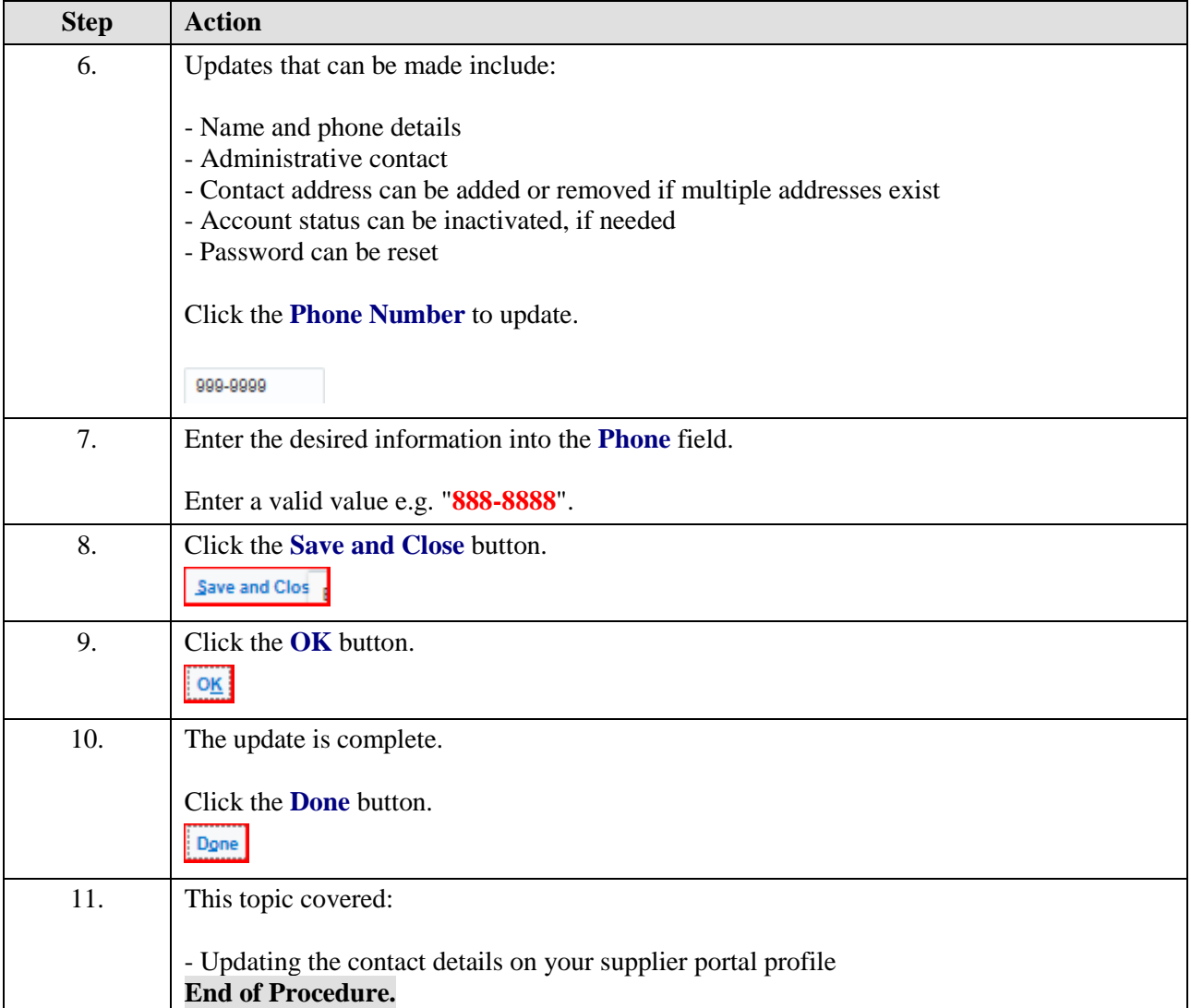